# Assignment Three: Stereo Vision and Visual Odometry<sup>1</sup>

Haokun Geng <hgen001@aucklanduni.ac.nz>

Submit a report about your work for this assignment by the due date (as announced in lectures). This assignment will contribute 10% towards your final marks. Solutions and results may be presented in seminars.

 $1$ Computer Science 775, Semester 2, 2014, Tamaki Campus

[Part One](#page-1-0) [Part Two](#page-4-0) controls are controlled by the part of the part of the part of the Part Two controls are part Two

#### Part One: Stereo Vision

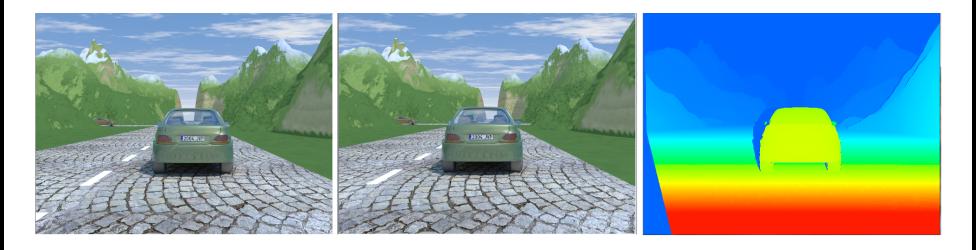

<span id="page-1-0"></span>Figure : Stereo image pair with a ground truth (color-coded) disparity map.

This part requires you to implement a stereo matcher for rectified image pairs. Rectified stereo-image data sets can be downloaded from EISATS, Set 2: <ccv.wordpress.fos.auckland.ac.nz/eisats/set-2/>

## Part One: Stereo Vision

- Rectified image pairs are provided in two sequences in Set 2 of EISATS (see link above). Select one stereo pair (at a time) as the input of your program. You could use OpenCV functions to generate your own disparity map. Compare your result to the corresponding ground truth (suggestions: compare depth maps visually, calculate a map of errors, or calculate a histogram of disparity differences design your way for comparing). Report any settings and parameters that are used in your program.
- Use your program to generate a disparity map for an outdoor environment (e.g. use real-world data from one of the sets on EISATS). Report settings or parameters changes in your program for getting the "best" disparity map for the given out-door stereo image pair.

## Part One: Stereo Vision

• (Optional) In order to enhance the visual presentation of your disparity maps, you might like to add colours to your disparity images to indicate different distances. Read and understand the color-coding project on <ccv.wordpress.fos.auckland.ac.nz/data/sources/>. Your output should be something similar to the example colour-enhanced disparity map shown below.

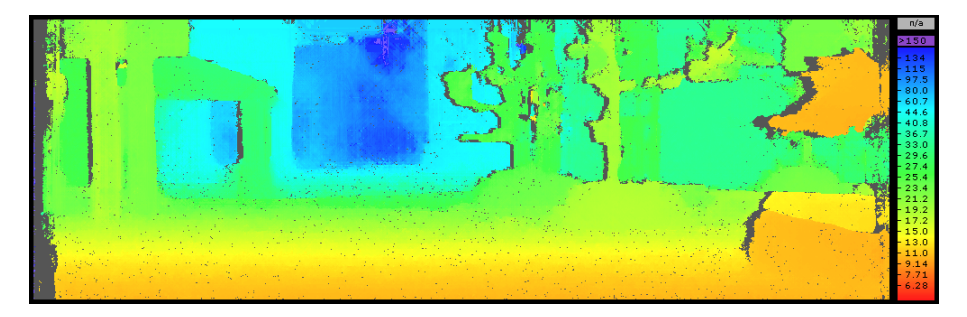

### Part Two: Visual Odometry

This part requires you to implement a program for stereo-vision based visual odometry (VO). The input is a sequence of rectified stereo pairs  $L_k$ and  $R_k$ , for  $k = 0, \ldots, T$ , and the corresponding sequence of disparity maps  $D_k$ , calculated with the stereo matcher of your choice in Part One.

The output of this program for pair k should be a  $4 \times 4$  transformation matrix  $H_k$  (in homogeneous coordinates) which combines a 3  $\times$  3 rotation matrix  $\mathbf{R}_k$  and a 3  $\times$  1 translation matrix  $\mathbf{t}_k$  (in inhomogeneous coordinates), and the updated camera position  $C_k$  (in homogeneous coordinates).

<span id="page-4-0"></span>At the beginning, the camera system is at  $C_0 = [0, 0, 0, 1]^\top$ .

### Part Two: Visual Odometry

A suggested VO method is given here:

- **1** Capture two stereo image pairs  $L_{k-1}$ ,  $R_{k-1}$  and  $L_k$ ,  $R_k$ .
- **2** Extract and match features between  $L_{k-1}$  and  $L_k$  (note: matching is not stereo-matching here).
- **3** For the matched features, derive 3D coordinates at  $k 1$  and at k.
- **4** Compute  $H_k$  (being the combined  $R_k$  and  $t_k$ ) from the two sets of 3D features.
- **5** Update the camera position by  $C_k = C_{k-1}H_k$ .
- **6** Repeat until end of the sequence (i.e  $k = T$ ) is reached.

## Part Two: Visual Odometry

- Camera recording comes with noise in the input images. Do some research and suggest a way to minimize the impact of noise for your VO program. Describe the selected method in your report.
- (Optional) 3D point-cloud reconstruction is a way to exam the accuracy of your estimated motion data. In order to demonstrate your VO program, you could visually present a 3D reconstruction for the used stereo sequence and the used stereo matcher.

To finalize your report,

- describe your research for both parts on about 2-3 pages,
- include samples of outputs of your program into this report on 1-2 additional pages, have 2-10 references included,
- do not copy from somewhere without proper citation and reference, but aim at writing in your own words;
- finally submit your report in PDF format (6 pages at most).